# 1 Objective Caml

## § 1.1 Objective Caml

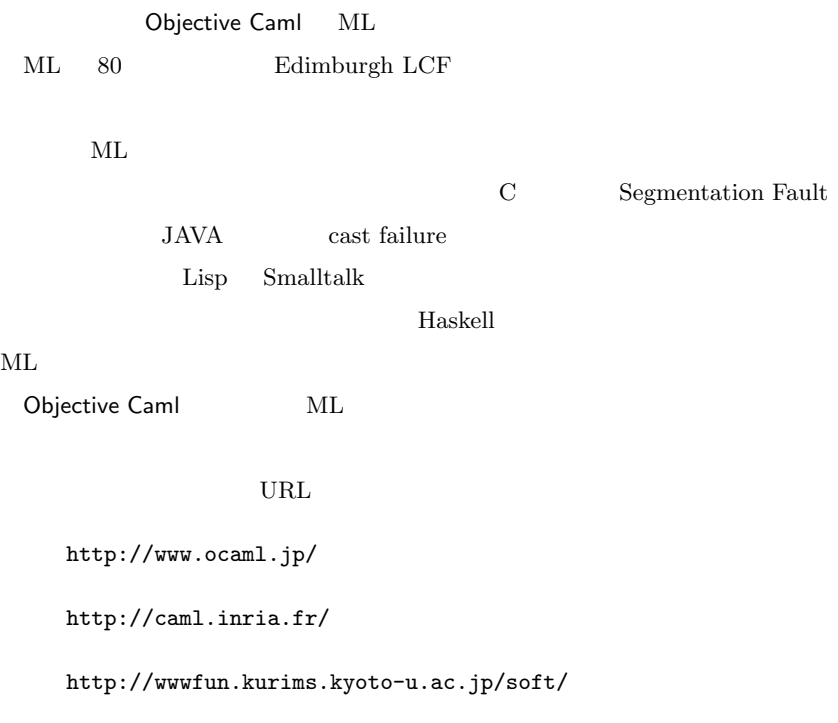

# *§* **1.2** 入力ループとコンパイラの使い方

Objective Caml C Java

**a** Unix emacs ocamlbrowser 3 Unix ocaml  $\sim$ \$ ocaml Objective Caml version 3.08.3 #  $#$ #quit;; # #quit;; \$ ocamlbrowser File Shell emacs M-x run-caml **b**) 入力  $1+2;$ ; <CR>  $# 1+2;;$  $-$  : int = 3

3 - 1 Objective Caml ;; Objective Caml  $<$  CR> - : int = 3 Objective Caml - Objective Caml まただけです。<br>これを持有していることを考えた式の値を引き出し、これを考えたことを考えたことを考えたことを考えたことを考えたようない。  $\sim$  3 **c**) バッチ・コンパイラ Objective Caml ocamlc camera ocamlopt C man contract  $\sim$  man contract  $\sim$ **d**) 値と関数の定義 # let  $x = 2*2$ ;; val  $x : int = 4$ let x Objective Caml x x  $\int_0^{\infty}$  int  $\int_0^{\infty}$  4 x  $x \t 4$ # x+1;;  $-$  : int =  $5$ # let f  $x = x+1$ ;; val  $f : int \rightarrow int = \langle fun \rangle$ Objective Caml  $\verb|val|$  $int \, \langle fun \rangle$ 

```
e) 変数の定義
     # let x = ref 1;;
     val x : int ref = {contents=1}int int ref !
を使う... (1995年) - 1997年) - 1998年<br>1998年 - 1998年 - 1998年
     # !x;;
     - : int = 1
     # x := 5;;
     - : unit = ()
     # !x;;
     - : int = 5x := 5 x x = 3- : unit = () unit \text{unit}() Chiective Caml ではない
()
     # y := 5;;
     Unbound value y
     # \underline{x} := "hello";;
     This expression has type int ref but is here used with type
     string ref
                  Unbound value y y
     \alpha and \alpha int( \alpha outper int( \alpha outper int( \alpha ) int( \alpha ) int( \alpha ) int( \alpha ) int( \alpha ) int( \alpha ) int( \alpha ) int( \alpha ) int( \alpha ) int( \alpha ) int( \alpha ) int( \alpha ) int( \alpha ) int( \alpha ) int( 
stringThis expression has type \dots but is
```
here used with type ...

### Objective Caml

f  $\blacksquare$ 

```
Objective Caml
      test.ml
   let double x = x * 2; (* double 2 *)let y = 10;; (*) (*)y + double y;; (*) (*)(* * )test.ml
   # #use "test.ml";;
   val double : int \rightarrow int = \langlefun>
   val y : int = 10- : int = 30
 \#use "\#use "
\frac{11}{2};
   ある.「#use」は結果を出さない.
 § 1.3 値,実行と制御構造
 a
 Objective Caml
       int\ 565 -6327Objective Caml
       (-23)
```
*§* 1.3 値,実行と制御構造 *6*

 $float$   $1. -5.3$   $2e4$ 

整数と区別するために必ず小数点「.」や「e」がなければな e  $10$   $2e4 = 2 \times 10^4$ char 'a' '\n' '\027' ASCII string "hello" "April 26, 1971"

unit  $()$ 

bool true false

**b** 

```
( \begin{array}{ccc} 1 & , & \cdots & , & n \end{array})1 * \ldots * n# (1, 1.0, "one");;
     - : int * float * string = (1, 1.0, "one")\begin{bmatrix} 1 \\ 1 \\ 1 \end{bmatrix} : ... ; n |]
 \mathbf tt array
     # [|1; 2; 3|];;
     - : int array = [|1; 2; 3|]
   list \begin{bmatrix} 1 & ; & \cdots & ; & n \end{bmatrix}\mathbf tt list
     # [1; 2; 3];;
     - : int list = [1; 2; 3]
```

```
# 1 :: [2;3];;
  - : int list = [1; 2; 3]もっと、[. . . ] ということに言うと,
             \cdots cons \Box# 1 :: 2 :: 3 :: [];;
  - : int list = [1; 2; 3]
```

```
c) 計算式
```

```
2 * (3 + 5)4. +. sin 1.5
cos (1.3 +. 4.5)
sub array 3 5
```
 $2$ 

sub array, 3, 5 Objective Caml

> $+ - * / \mod$  int -> int -> int<br>+. -. \*. /. \*\* float -> float -> float -> float -> float  $-$  int  $\rightarrow$  int -. float -> float

=  $\langle \rangle$  <  $\rangle$  <=  $\rangle$  =  $\langle$   $\rangle$  a - $\rangle$   $\langle$  a - $\rangle$  bool<br>==  $\langle$  =  $\langle$  a - $\rangle$   $\rangle$  a - $\rangle$  bool  $a \rightarrow 'a \rightarrow b$ ool  $a$  $\overline{2}$ 

```
&& || bool -> bool -> bool
     1 \&\& 2 1
| \cdot | 2
                                                       1 && 2
     1 2 1 || 2
1 2
     \begin{array}{ll}\n\mathbf{0} & \text{lambda list -> 'a list -> 'a list} \\
\mathbf{0} & \text{strain -> at} \\
\end{array}string -> string -> string
\mu \rightarrow \mu " \mu " \mu " \mu " \mu " \mu " \mu " \mu " \mu " \mu " \mu " \mu " \mu " \mu " \mu " \mu " \mu " \mu " \mu " \mu " \mu " \mu " \mu " \mu " \mu " \mu " \mu " \mu " \mu " \mu " \mu "
```

```
"hello world"
```
配列.(添字) 'a array -> int -> 'a 配列.(添字) <- 'a array -> int -> 'a -> unit a.(i) a i  $0$ a.(i)  $\leftarrow$  a i

> $.[ \quad ]$  string -> int -> char  $\overline{\hspace{0.1cm}}$   $\overline{\hspace{0.1cm}}$   $\hspace{0.1cm}$   $\hspace{0.1cm}$

*§* 1.3 値,実行と制御構造 *8*

```
d) 定義
```

```
let =let 関数名 引数1 引数2 . . . 引数n = 計算式
     let rec 1 \t 2 \t \cdots \t n =1 \cdots n01 \rightarrow 2 \rightarrow \ldots \rightarrow n \rightarrow 0\left(\begin{array}{ccc} 1 \times & 2 \times \ldots \times & n \end{array}\right) \rightarrow 0let let rec
let rec llet rec
 let let rec とも,同時に複数の定義ができる.そのとき,and を使う.
    # let x = 3 and y = 2*2;;
    val x : int = 3val y : int = 4\det rec \det# let x = 1 and y = x+2;;
    val x : int = 1val y : int = 5let rec
    # let rec up x = down (x+10)and down x = if x \le 15 then x else up (x/3);
     val up : int \rightarrow int = \langlefun>
     val down : int \rightarrow int = \langlefun>
```
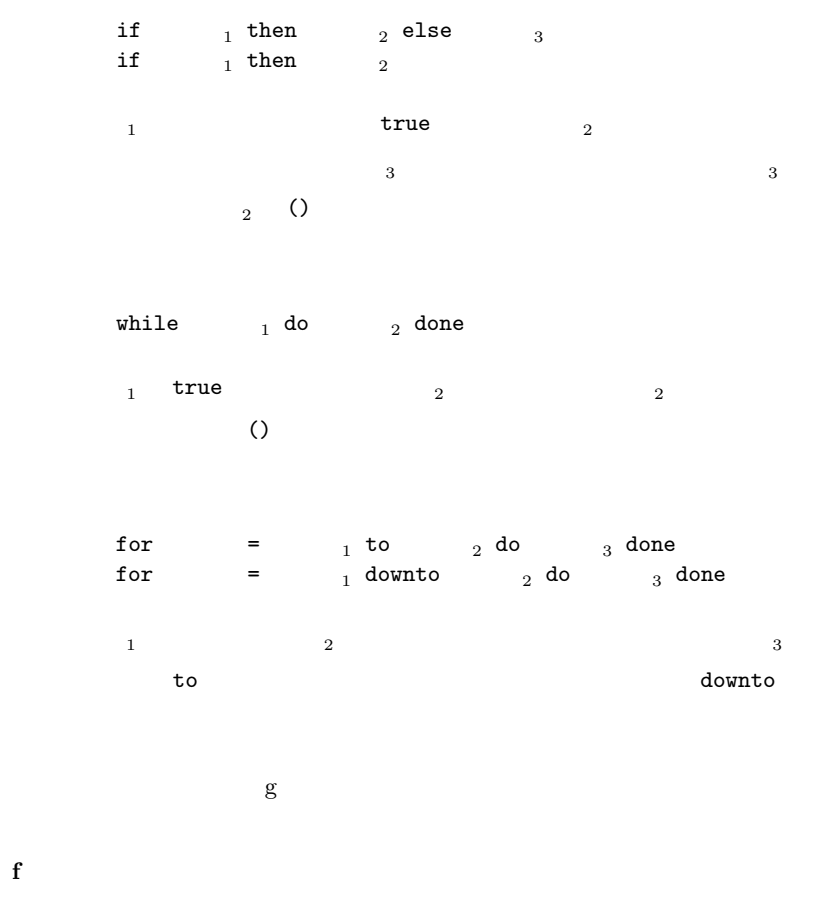

```
begin end
```

```
# let maxabs x y =let x' = if x < 0 then -x else x
      and y' = if y < 0 then -y else y in
      if x' < y' then y' else x'val maxabs : int \rightarrow int \rightarrow int = \langlefun\rangle# let minmax array =
      let max = ref array.(0)and min = ref array.(0) infor i = 1 to Array. length array - 1 do
        if array.(i) > !max then max := array.(i);
        if array.(i) < !min then min := array.(i);
      done;
      (!min,!max) ;;
   val minmax : 'a array \rightarrow 'a * 'a = \langlefun>
maxabs x \quad y minmax
 g and \alphaminmax x# let (mn,mx) = minmax [2;1;4;3];
   val mn : int = 1
   val mx : int = 4
let two examples of the let the set of the let
  let \t =i )関数や命令,実行されるようなものは入らない.
ii)名前は右辺の計算式によって定義される.もし,その名前が既に定義され
```

```
# let (1,x) = (1,3);;
val x : int = 3
```

```
# let (1, x) = (2, 3);;
Uncaught exception: Match_failure ("", 5, 8).
```

```
match m
```

```
# match (2,3) with (1, x) \rightarrow x | (2, x) \rightarrow x + 2;;
- : int = 5
```
 $\mathtt{match}$ 

ターンのリストと各場合に応じて実行される計算式の列を書く.match 文は,与え

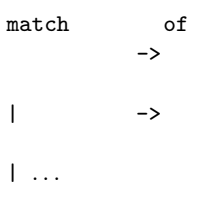

**h** 

# fun  $x \rightarrow x+1$ ;; - : int  $\rightarrow$  int =  $\langle$ fun>

```
13 1 Objective Caml
  that the contract extension of the extension of the extension of the extension of the extension of the extension of the extension of the extension of the extension of the extension of the extension of the extension of the 
      # let succ = fun x \rightarrow x+1;;
      succ : int \rightarrow int = \langlefun>
      fun 1 \t 2 \t \cdots \t n \t -\t >function
      function \rightarrow| パターン -> 計算式
                \| \dotsi
  1. 略称
         C typedef
      # type complex = float * float;;
      type complex = float * floatObjective Caml
      # let add_complex ((x,y) : complex) ((x',y') : complex)
            : complex = (x+, x', y+, y');;
      val add_complex : complex -> complex -> complex = <fun>
      # add_complex (1.,2.) (3.,4.);;
      - : complex = (4.0, 6.0)
```
**2.** 直和型

```
# type color = Diamond | Heart | Spike | Clove;;
   type color = Diamond | Heart | Spike | Clove
   color Diamond Heart Spike Clove
   # Heart;;
   - : color = Heart
   # type card = Normal of color * int | Joker;;
   type card = Normal of color * int | Joker
ーではない。<br>
Normal of のために書かれているのは、
   # Normal (Clove,11);;
   - : card = Normal (Clove, 11)
   # Joker;;
   - : card = Joker
   card Normal Joker
Normal color color \simリストも直和型として定義されている.:: [] は特別な記号なので,
   # type 'a list = Cons of 'a * 'a list | Nil;;
   type 'a list = Cons of 'a * 'a list | Nil
\alphaa^{\prime} a int
\mathtt{Cons} 2
Cons. Nil# Cons(1, Cons(2, Cons (3, Nil)));;
   -: int list = Cons (1, Cons (2, Cons (3, Nil)))
```
15 1 Objective Caml

```
# let rec length = function
      Nil -> 0
    | Cons (a,l) -> 1 + length l ;;
val length : 'a list \rightarrow int = \langlefun>
function let rec length l = match l with
```
 $('a,'b,'c)$  t = ...

<mark>る。</mark> さんしゃ さんしゃ こうしゃ こうしゃ しゅうしゃ しゅうしゃ しゅうしゃ しゅうしゃ しゅうしゃ しゅうしゃ しゅうしゃ しゅうしゃ しゅうしゃ しゅうしゃ しゅうしゃ しゅうしゃ しゅうしゃ しゅうしゃ しゅうしゃ

### **3.**

```
# type complex = {re : float; im : float};type complex = {
 re : float; im : float;
}
# let i = {re=0.0;im=1.0};;
val i : complex = {re=0.0; im=1.0}
# i.im;;
- : float = 1.0
# let add_complex a b =
    {re = a.re + b.re; im = a.im + b.im};;
val add_complex : complex -> complex -> complex = <fun>
# add_complex i i;;
- : complex = {re=0.0; im=2.0}
# type person = {name : string; mutable age : int};;
type person defined.
```

```
# let me = {name = "Gariko"; age = 25};;
val me : person = {name="Gariko"; age=25}
```

```
§ 1.3 1.3 16
```

```
# me.age \le - me.age + 1;;
  - : unit = ()
  # me;;
  - : person = {name="Gariko"; age=26}
  # let birthday pers = pers.age <- pers.age + 1;;
  val birthday : person -> unit = <fun>
  # birthday me;;
  - : unit = ()# me;;
  - : person = {name="Gariko"; age=27}
ref
```

```
type 'a ref = \{ mutable contents : 'a \}
```